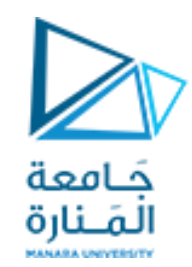

**جامعة المنارة كلية الهندسة قسم الروبوتيك و األنظمة الذكية مقرر التحليل العددي**

## **Numerical Differentiation/Integration**

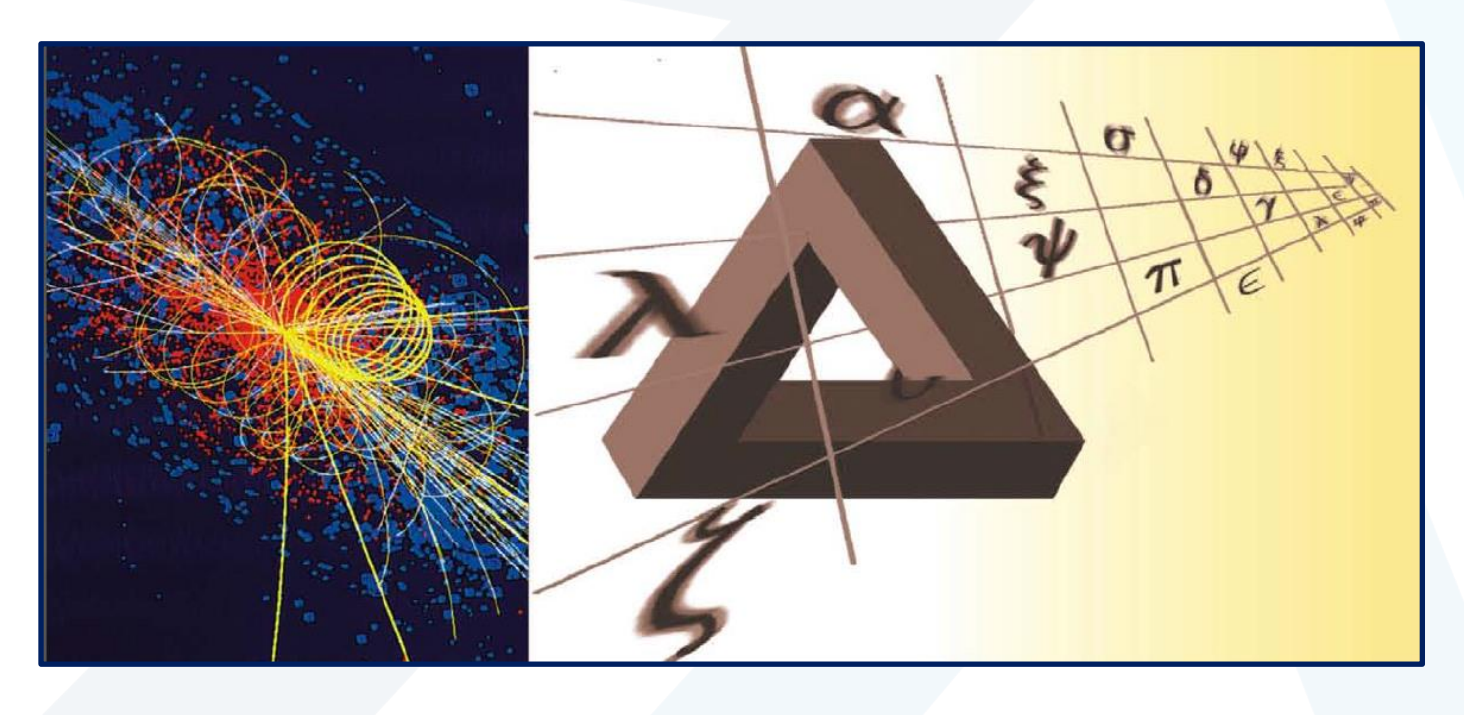

**العام الدراس ي 2023-2024**

<mark>د. محمد خير عبدالله محمد</mark>

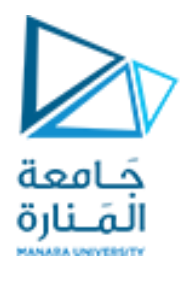

**Contents**

**Numerical Differentiation Numerical Integration**

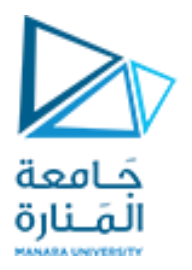

#### **Numerical Differentiation**

**الهدف الرئيس ي من التفاضل العددي هو ايجاد قيم التفاضالت التييصعبالحصول عليها بالطرق التحليلية**

نفرض ان  $y = f(x)$  دالة معطاة قيمها في جدول كما يلي:

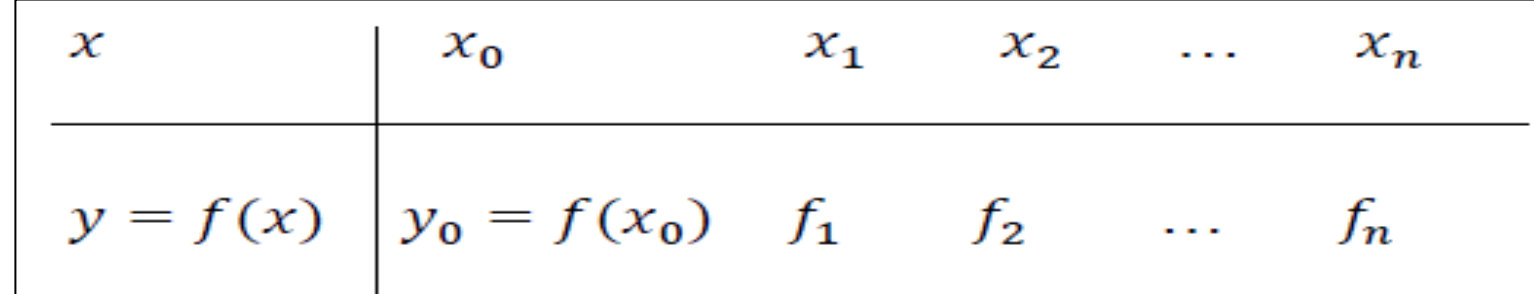

الفكرة هنا هي أنه إذاكان عدد نقاط البيانات هو n فإنه يمكننا إيجاد دالة من الدرجة n−1 تستوفي هذه البيانات،  $P(x) = a_{n-1}x^{n-1} + a_{n-2}x^{n-2} + \cdots + a_1x + a_0$  وهذه الدالة يمكن أن تكون على الصورة: ثم نقوم بتفاضل المعادلة لتمثل تفاضل مجموعة النقاط المعطاة.

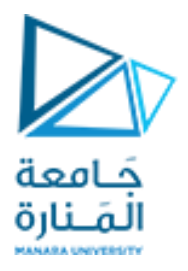

#### **Example**

جد القيمة التقريبية لـــ (0.12) f' باستخدام النقاط المبينة في الجدول التالي:

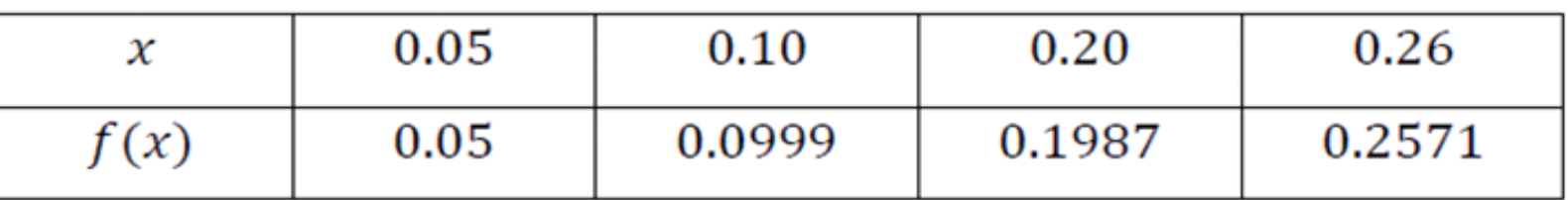

$$
f(x) \approx P_3(x) = 0.05 \frac{(x - 0.10)(x - 0.20)(x - 0.26)}{(0.05 - 0.10)(0.05 - 0.20)(0.05 - 0.26)}
$$
  
+0.0999 
$$
\frac{(x - 0.05)(x - 0.20)(x - 0.26)}{(0.10 - 0.05)(0.10 - 0.20)(0.10 - 0.26)} +0.1987 \frac{(x - 0.05)(x - 0.10)(x - 0.26)}{(0.20 - 0.05)(0.20 - 0.10)(0.20 - 0.26)}
$$
  
+0.2571 
$$
\frac{(x - 0.05)(x - 0.10)(x - 0.26)}{(0.26 - 0.05)(0.26 - 0.10)(0.26 - 0.20)}
$$
  

$$
f(x) = -0.119x^3 - 0.025x^2 + 1.004x
$$
  

$$
f'(x) = -0.357x^2 - 0.05x + 1.004
$$

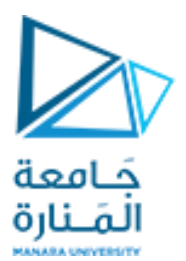

## **clc clear x = [0.05 0.1 0.20 0.26]; y = [0.05 0.0999 0.1987 0.2571]; N = length(x)-1; l = 0; for**  $m = 1:N + 1$ **P = 1; for**  $k = 1:N + 1$ **if k ~= m P = conv(P,[1 -x(k)])/(x(m)-x(k)); end end**  $l = l + y(m)*P;$ **end F=polyder(l); polyval(F,0.12)**

**0.9927**

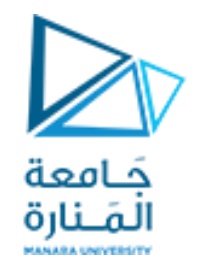

## يوجد في ماتلاب دالة جاهزة البناء لحساب الفرق بين كل نقطتين متتاليتين على أي مجموعة بيانات مدخلة. هذه الدالة هي:  $y = diff(x)$

حيث تقوم هذه الدالة بحساب الفرق بين كل نقطتين متتاليتين في المتجه x. كمثال على ذلك سنحسب الفروق بين مربعات الأرقام من ١ إلى ١٠ كما يلي:  $x=(1:10).$ <sup>^2</sup>

 $X =$ 

1 4 9 16 25 36 49 64 81 100

 $y = diff(x)$ 

 $V =$ 

3 5 7 9 11 13 15 17 19

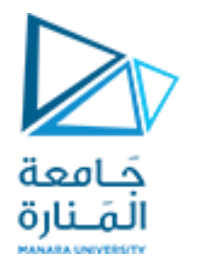

يمكن توضيح ذلك أكثر بمثال نقوم فيه بتفاضل الدالة f(x)=sin(x) عن طريق طريق تقسيم الدالة f(x) إلى نقاط متساوية البعد بين كل منها هو h=0.1، ثم نجرى دالة الفرق ونقسم هذه الفروق على المسافة بين كل نقطتين (h) فنحصل على تفاضل الدالة (f(x)، ثم نقارن التفاضل الرقمي الناتج مع التفاضل التحليلي للدالة (f(x)=sin(x وهو  $h = 0.1$ ; COS(X) عن طريق رسم كل منهما مع x' **x = 0:h:pi; m=length(x)-1;** Numerical Differentiation of sin(x), h=0.1 **y=diff(sin(x))/h;**  $1<sub>r</sub>$ Differentiated sin(x) Original sin(x) 0.8 **y1=sin(x);** cos(x) 0.6 **y2=cos(x);** 0.4 **hold on;**  $\mathbf{O}$ . **plot(x(1,1:m),y,'r');** o k  $\succ$ **plot(x,y1 ,'b');** -0.2 -0.4 **plot(x,y2 ,'k');** -0.6 **grid** -0.8 **legend('Differentiated sin(x)','Original sin(x)', 'cos(x)')**  $-1\frac{L}{0}$ 0 0.5 1 1.5 2 2.5 3 3.5 **hold off** h

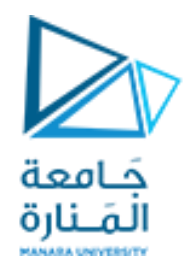

### **Numerical Integration**

التكامل العددي هو الأكثر شيوعا والأكثر استخداما نتيجة استخدامه فى الحياة العملية فى الكثير من التطبيقات. يبين الشكل ثلاثة من هذه التطبيقات حيث فى الشكل الأول يتم استخدام التكامل العددي لحساب مجموع القوى المؤثرة على ناطحة سحاب نتيجة الرياح المؤثرة عليها من قاعدتها حتى قمتها حيث يكون تأثير هذه القوة أكبر ما يمكن عند قمة الناطحة. فى الشكل الثاني يمكن استخدام التكامل العددي أيضا فى حساب مساحة مقطع أحد األشكال التى من الصعب حسابها باستخدام طرق التكامل التحليلية. فى الشكل الثالث يمكن أيضا استخدام التكامل العددي فى حساب مساحة قطعة أرض غير منتظمة الحدود كما فى الشكل، وأيضا من الصعب جدا استخدام الطرق التحليلية فى هذا التكامل. معنى ذلك أنه من المنطقى أن يكون استخدام التكامل العددي فى التطبيقات التى يصعب فيها الحصول على تكامل تحليلى، مما يعنى أن التكامل الذى سنحصل عليه بالطرق العددية سيكون تقريبى وستكون به نسبة خطأ تختلف من طريقة لأخرى.

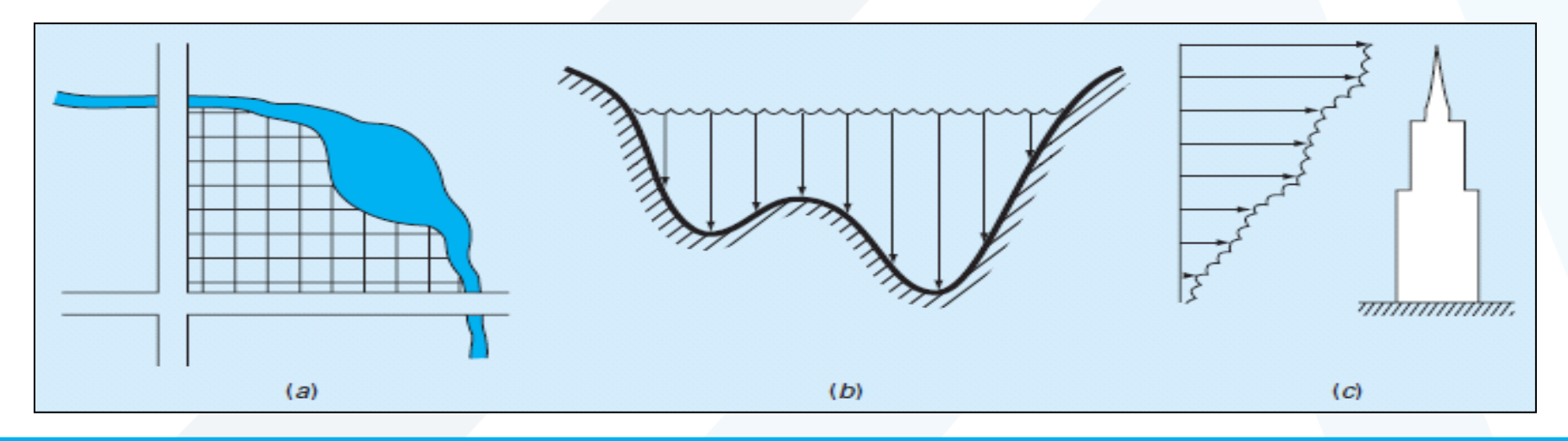

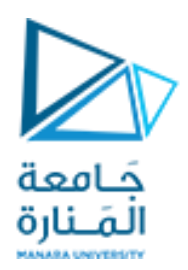

**طريقة شبه املنحرف trapezoid للتكامل**

في هذه الطريقة يتم استيفاء الدالة (f(x بين النقطتين a و b بخط مستقيم يمر بقيمتي الدالة عند هاتين النقطتين f(a) و f(b) كما هو موضح لذلك فإن الاستيفاء هنا يكون من الدرجة الأولى. هذا الخط المستقيم الناتج يكون شبه منحرف قاعدته هي h=b−a وجانبيه هما f(b) و f(b) ولذلك يمكن كتابة مساحة شبه المنحرف الناتج حاصل ضرب القاعدة في متوسط الجانبين

$$
\int_a^b f(x) \, dx \approx (b-a) \left[ \frac{f(b)+f(a)}{2} \right]
$$

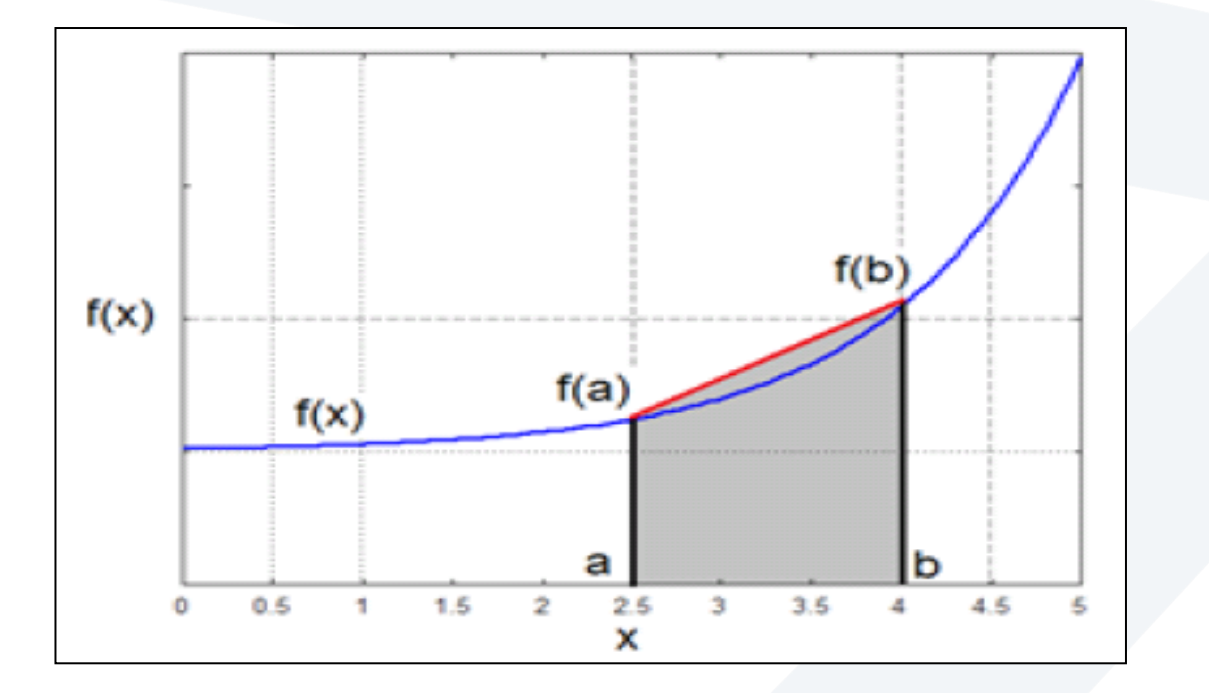

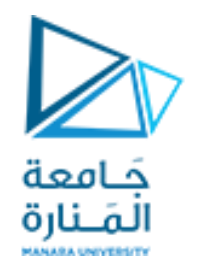

**طريقة شبه املنحرف املركب trapezoid compositeللتكامل**

لزيادة دقة التكامل بطريقة شبه المنحرف يمكن تقسيم المدى [a b] إلى عدد n من المقاطع وحساب مساحة شبه المنحرف الممثل لكل مقطع ً.  $\mathcal{Y}$  $f(b)$  $f(a)$  $\boldsymbol{h}$  $\boldsymbol{h}$  $\boldsymbol{h}$  $\boldsymbol{h}$  $\boldsymbol{x}$  $x_1$  $x_0$ -a  $x_{n-1}$  $x_n = b$ ...

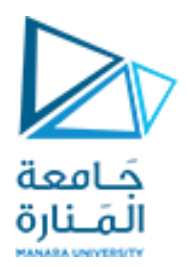

المساحة في اول جزء هي :

 $A=h[f(x0)+f(x1)]/2$ 

سيكون التكامل مساويًا لمجموع المناطق في trapezoidal areas :

$$
I = \frac{h}{2} [f(x_0) + f(x_1)] + \frac{h}{2} [f(x_1) + f(x_2)] + \dots + \frac{h}{2} [f(x_{n-2}) + f(x_{n-1})]
$$
  
+ 
$$
\frac{h}{2} [f(x_{n-1}) + f(x_n)]
$$

So,

$$
I = h\left\{\frac{1}{2}[f(x_0) + f(x_n)] + f(x_1) + f(x_2) + \dots + f(x_{n-2}) + f(x_{n-1})\right\}
$$

or

$$
I = h\left\{\frac{1}{2}[f(x_a) + f(x_b)] + f(x_1) + f(x_2) + \dots + f(x_{n-2}) + f(x_{n-1})\right\}
$$
  
g (li>g. 11)  
g. 12  
g. 13  
h  
l. 14  
l. 15  
l. 16  
l. 19  
l. 10  
l. 10  
l. 10  
l. 10  
l. 10  
l. 10  
l. 10  
l. 10  
l. 10  
l. 10  
l. 10  
l. 10  
l. 10  
l. 10  
l. 10  
l. 10  
l. 10  
l. 10  
l. 10  
l. 10  
l. 10  
l. 10  
l. 10  
l. 10  
l. 10  
l. 10  
l. 10  
l. 10  
l. 10  
l. 10  
l. 10  
l. 10  
l. 10  
l. 10  
l. 10  
l. 10  
l. 10  
l. 10  
l. 10  
l. 10  
l. 10  
l. 10  
l. 10  
l. 10  
l. 10  
l. 10  
l. 10  
l. 10  
l. 10  
l. 10  
l. 10  
l. 10  
l. 10  
l. 10  
l. 10  
l. 10  
l. 10  
l. 10  
l. 10  
l. 10  
l. 10  
l. 10  
l. 10  
l. 10  
l. 10  
l. 10  
l. 10  
l. 10  
l. 10  
l. 10  
l. 10  
l. 10  
l. 10  
l. 10  
l. 10  
l. 10  
l. 10  
l. 10  
l. 10  
l. 10  
l. 10  
l. 10  
l. 10  
l. 10  
l. 10  
l. 10  
l. 10  
l. 10  
l. 10  
l. 10  
l. 10  
l. 1

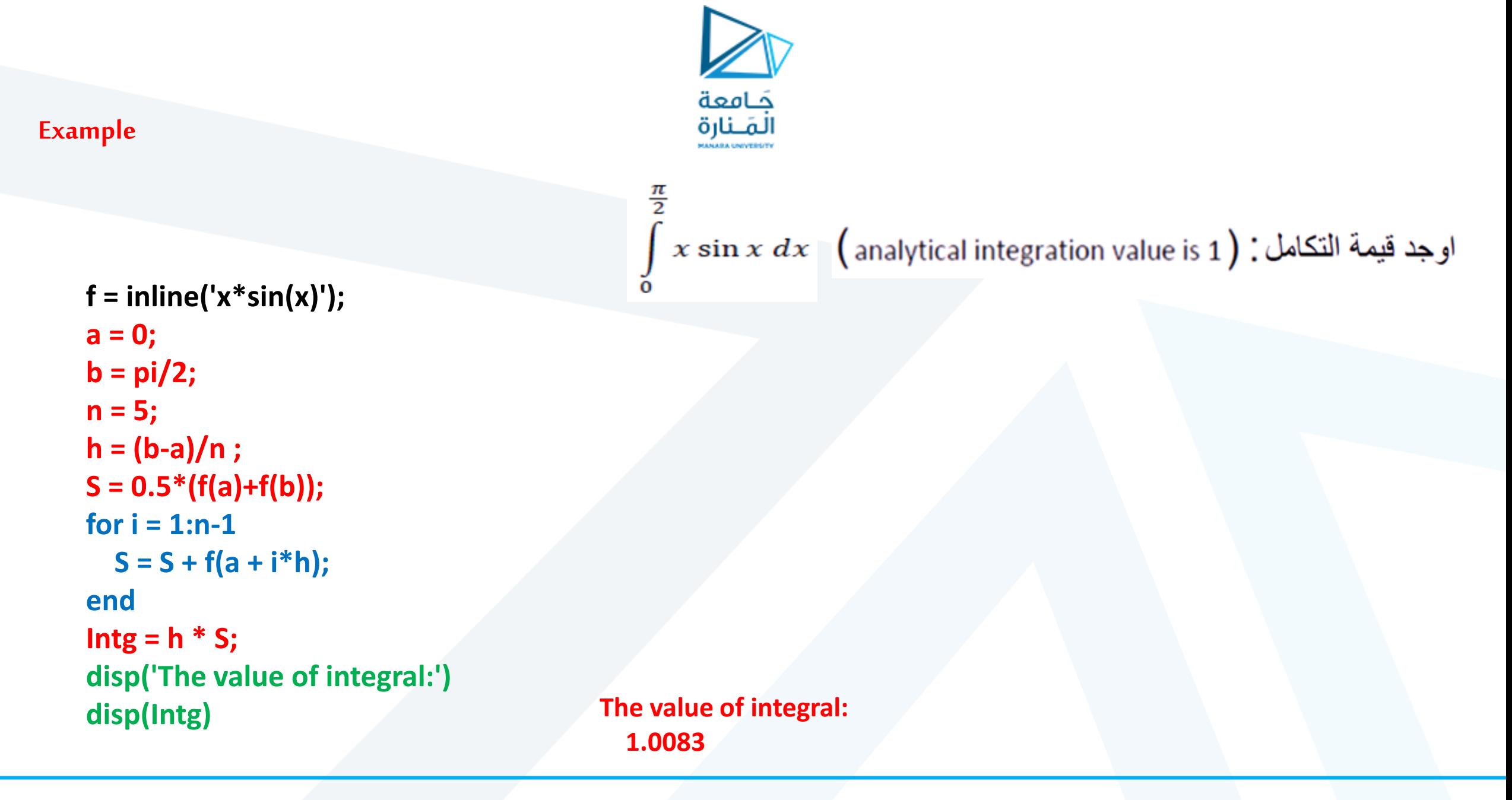

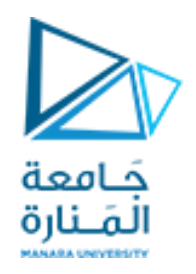

الجدول التالي يبين العلاقة بين الزمن والسرعة لروبوت يتحرك بمسار مستقيم والمبين بالشكل:

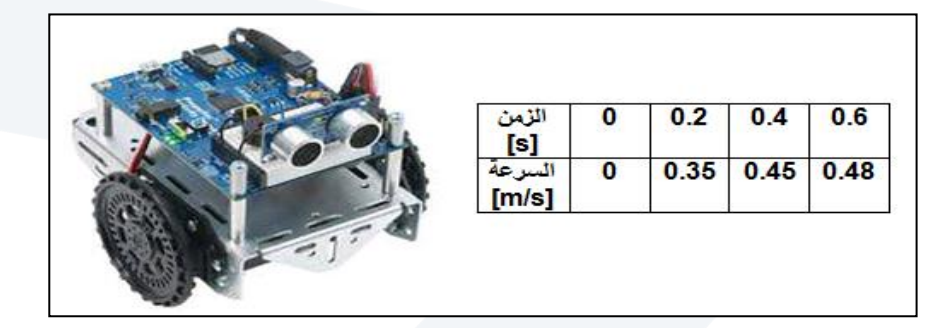

احسب المسافة المقطوعة بعد 0.6 ثانية بدءاً من لحظة الانطلاق باستخدام طريقة شبه المنحرف المركب composite trapezoid في هذه الحالة ستكون المسافة هي تكامل السرعة في الفترة من 0 إلى 0.6كما يلي: distance =  $\int_{a}^{0.6} v dt$ الحل العددي باستخدام قانون شبه المنحرف المركب حيث الفترة الزمنية من 0 إلى 0.6 مقسمة إلى ثلاث مقاطع  $D = \frac{b-a}{n} \left\{ \frac{1}{2} [f(x_0) + f(x_1)] + f(x_1) + f(x_2) + \dots + f(x_{n-2}) + f(x_{n-1}) \right\}$  $D = \frac{0.6-0}{3} \left( \frac{1}{2} f(0) + f(1) + f(2) + \frac{1}{2} f(3) \right)$  $D = 0.2 * (\frac{1}{2}0 + 0.35 + 0.45 + \frac{1}{2}0.48) = 0.208[m]$ 

**Example** 

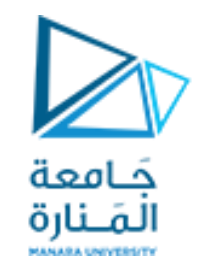

يحتوى ماتلاب على دالتين جاهزتي البناء لحساب التكامل العددي باستخدام طريقة شبه المنحرف، والدالتان هما: الدالة الأولى: z=trapz(y)  $z = \text{trapz}(x, y)$  الدالة الثانية: الدالة الأولى تحسب التكامل التقريبي للمتغير y باستخدام طريقة شبه المنحرف مع اعتبار التباعد بين النقطتين أو قاعدة شبه المنحرف h تساوى واحد، ويضع الناتج في z. إذا كانت h تختلف عن الواحد فإنه يتم ضربَها في z. الدالة الثانية تحسب التكامل التقريبي للمتغير y بالنسبة للمتغير x باستخدام طريقة شبه المنحرف. كل من x و y من الممكن أن يكونا متجهين بشرط أن يكون لهما نفس الطول

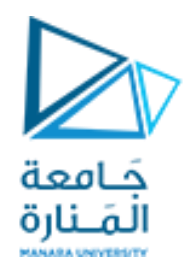

## **Example**

احسب التكامل التالى مستخدها طریقة شبه النحرف في الماتلاب: 
$$
I = \int_0^\pi \sin(x) dx
$$
  
أولا احلل التحليلى فذه الدالة هو:  

$$
I = \int_0^\pi \sin(x) dx = \cos(x) |_0^\pi = \cos(0) - \cos(\pi) = 2
$$
  
ثانيا احلل باستخدام الدالة (z-trapz(y) علدا تصيكون كما يلي بعد تقسيم المدى من 0=x إلى عدد اختيارى من

**X = 0:pi/100:pi; Y = sin(X); Z = pi/100\*trapz(Y)**

**Z = 1.9998**

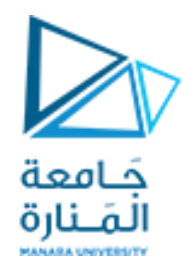

# حيث كما ذكرنا أن الدالة (trapz(y تعتبر أن عرض المقطع يساوى 1 لذلك لزم الضرب فى عرض المقطع وهو  $-pi/100$

ثالثا باستخدام الدالة z=trapz(x,y) سيكون كما يلي:

 $X = 0:pi/100:pi;$  $Y = sin(X);$  $Z = \text{trapz}(X,Y)$ 

 $Z =$ 1.9998

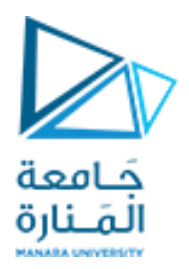

## **انتهت املحاضرة**